# CHARTE GRAPHIQUE

©BaïNali

Identité visuelle 2024

Réalisée par Odin Studio

## **INTRODUCTION**

Baï Nali est une agence d'organisation et de décoration d'événementiel, qui propose des prestations haut de gamme. L'objectif pour la marque est de véhiculer une image d'élégance, en accord avec son standing tout en étant attractive.

Identité visuelle 2024

**©BaïNali** 

## **LOGOTYPE**

Le logotype de BaïNali se veut sobre, élégant et minimal tout en ayant une identité bien définie.

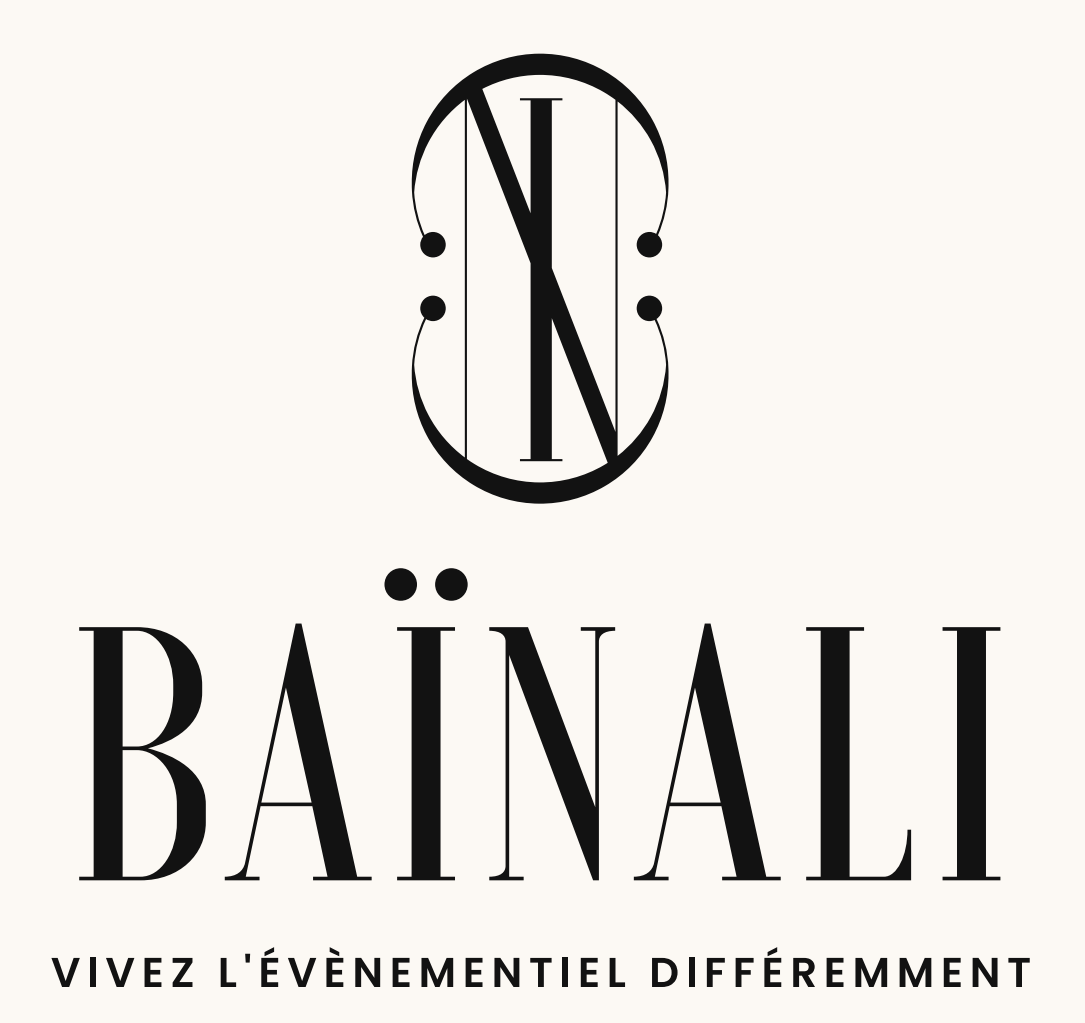

#### LOGOTYPE PRIMAIRE

Le logotype primaire s'utilise avec ou sans baseline sur la majorité des supports. Il sera à privilégier pour les larges formats qui permettent au logo d'exister au format vertical.

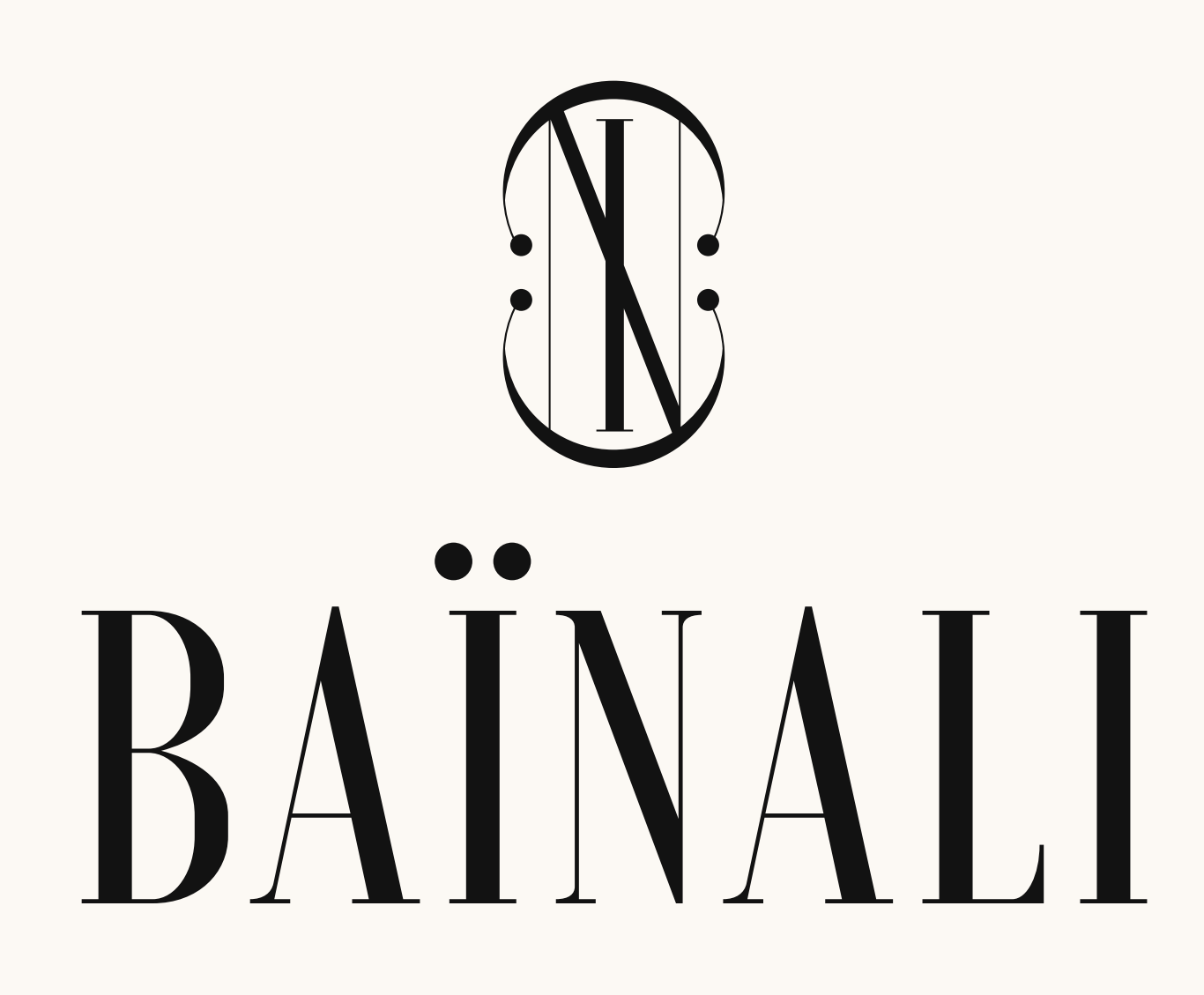

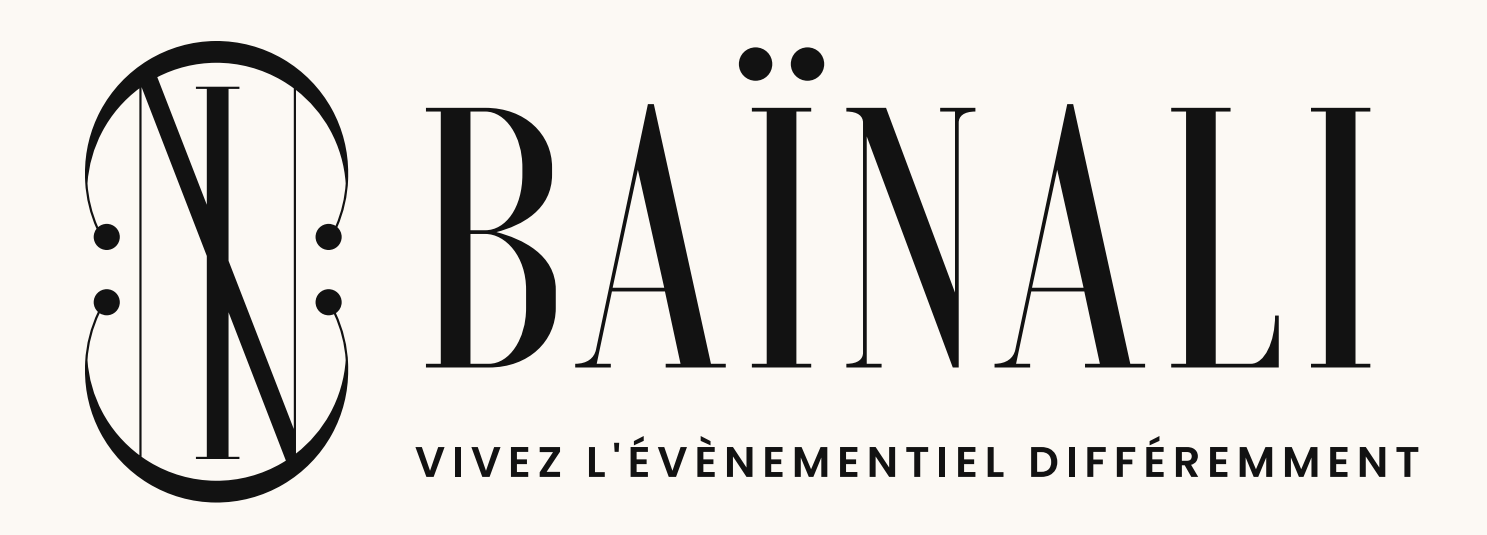

Identité visuelle 2024

### LOGOTYPE SECONDAIRE

Le logotype secondaire fonctionne quant à lui en format horizontal et sera à privilégier pour des formats plus petits afin d'assurer une bonne lisibilité. Il s'utilisera également avec ou sans baseline.

# **JEAINALI**

Identité visuelle 2024

## LOGOTYPE DÉCLINAISON

La variante ronde du logotype reprend son symbole ainsi que sa baseline toute autour. Cette déclinaison s'utilisera de manière ponctuelle afin d'habiller différents supports. Sa forme versatile permet à la marque de communiquer plus largement sur différents supports.

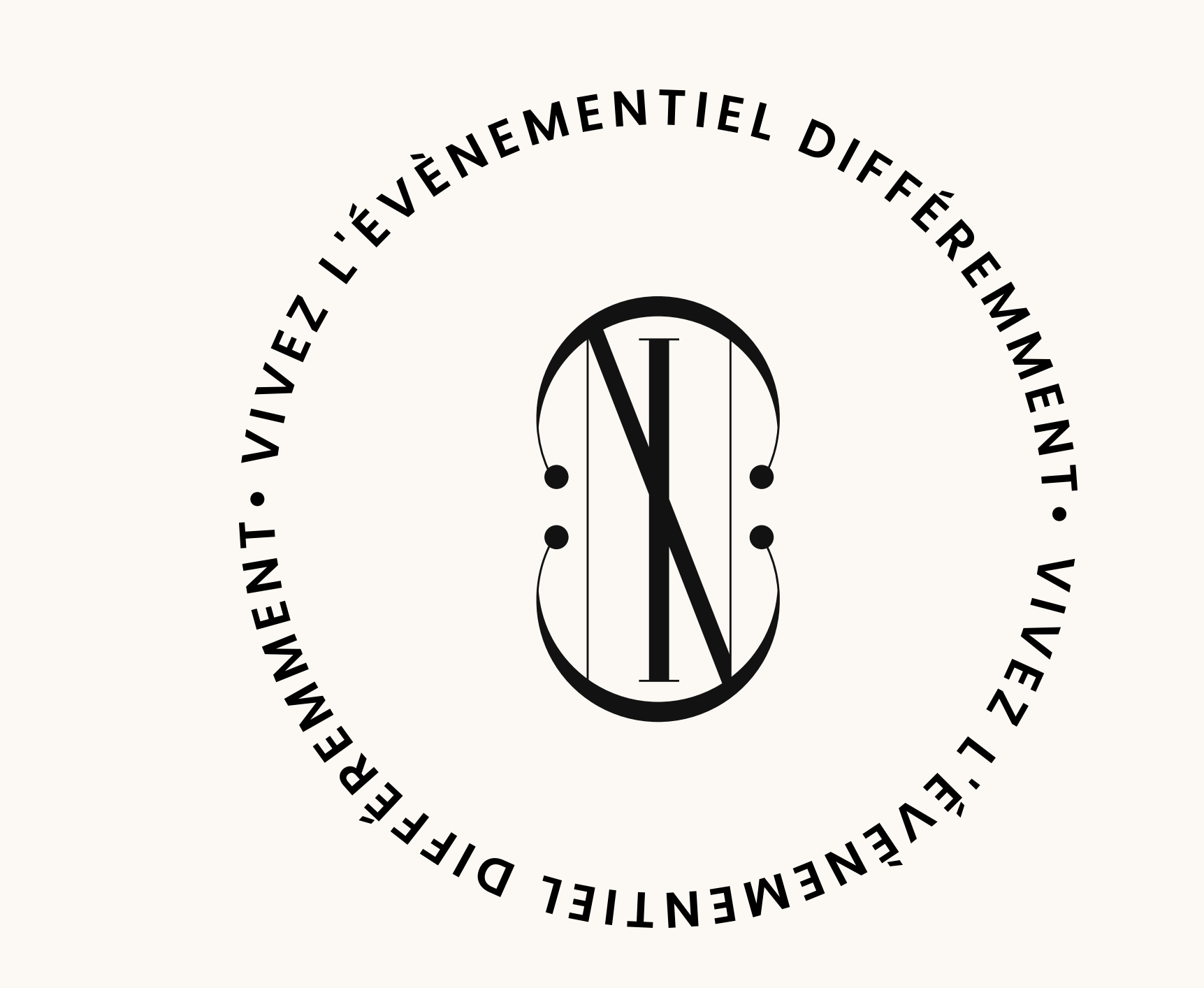

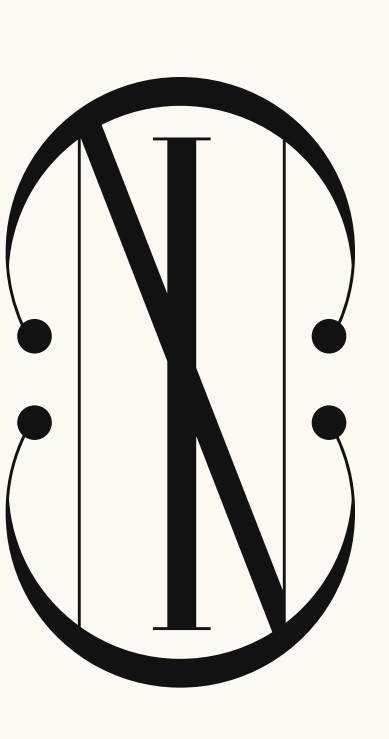

### **SYMBOLE**

Le symbole du logo reprend strictement les mêmes épaisseurs et construction de la typographie utilisée pour le nom et ne doit subir aucune modification. Seul, il permettra à la marque de créer un favicon ou des images de profil pour les réseaux sociaux par exemple.

Identité visuelle 2024

## **TYPOGRAPHIE**

Une paire de typographie aussi différente que complémentaire pour permettre d'être à la fois une marque élégante, moderne et visuellement lisible.

Identité visuelle

2024

### **TYPOGRAPHIE**

La Voga est une typographie avec serif particulièrement condensed qui véhicule une image d'élégance et de sobriété. Elle s'utilisera pour le nom de la marque et pour les titres principaux, avec parcimonie.

> Aa BbCcDd...Zz 1234567890

BbCcDd...ZzAa | BbCcDd...Zz

Pour l'accompagner et permettre à la marque de rester lisible et accessible sur tous les supports, c'est la Poppins qui a été choisie. En contraste, cette typographie ronde et sans serif vient renforcer l'identité de la Voga.

Poppins Regular

Voga Medium

Poppins SemiBold

## BbCcDd...ZzAd BbCcDd...Zz 1234567890

## RÈGLE D'UTILISATION

Le guide ci-contre a été pensé et créé pour une utilisation web mais permettra à la marque de visualiser la construction hiérarchique de ses titres et contenus. Il est important de s'en référer pour construire une hiérarchie visuelle efficace tout en conservant l'identité visuelle de la marque.

Voga Medium - 80 px - 96 px interlignage - 4% letter spacing

# HEADING SEMIBOLD

Poppins Regular - 40 px - 56 px interlignage - 16% letter spacing

## HEADING 02 REGULAR

Poppins SemiBold - 32 px - 42 px interlignage - 16% letter spacing

## HEADING 03 SEMIBOLD

Poppins Regular - 24 px - 32 px interlignage - 16% letter spacing

HEADING 4 REGULAR

Identité visuelle 2024 Lorem ipsum dolor sit amet consectetur. Adipiscing elementum nulla at nunc vestibulum dui enim arcu. Ornare ornare senectus vestibulum integer vulputate tincidunt consectetur. Sed aliquet ullamcorper risus enim sed. Eu mollis cras platea tincidunt elit dolor elementum est.

Poppins SemiBold - 16 px - 28 px interlignage - 16% letter spacing

HEADING 5 SEMIBOLD

Poppins Regular - 18 px - 28 px interlignage

Identité visuelle 2024

## **MOTIF**

Décliné du symbole du logo, le motif permet de créer un habillage visuel qui colle à l'identité visuelle de la marque. Il s'utilisera pour habiller différents contenus.

#### MOTIF

En n'utilisant que les arrondis présents dans le symbole du logotype, cela permet de créer un motif aux allures de dentelles, parfait représentant de l'élégance.

Ce motif s'utilisera avec parcimonie à une opacité très réduite afin qu'il ne prenne pas le dessus sur le contenu.

Identité visuelle

**CBaïNali** 

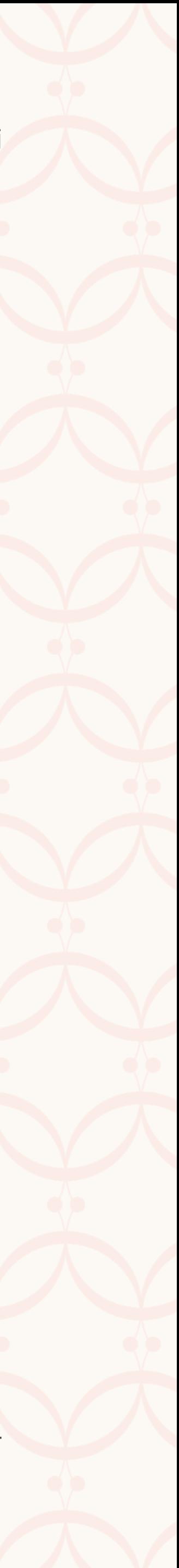

Identité visuelle 2024

**©BaïNali** 

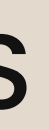

## PALETTE DE COULEURS

Entre tons pastels et vibrants pour créer une attractivité visuelle.

#### **PRIMARY**

#### **WHITE**

### **COULEURS**

Une palette aux tons principalement pastels et chauds pour créer cette idée de haut de gamme accessible et attractif. Il est important de suivre les indications d'utilisation pour communiquer correctement avec ces couleurs.

Identité visuelle 2024 GRIS CLAIR #E1E1E1 rgb(225, 225, 225) cmjn(14, 10, 11, 0)

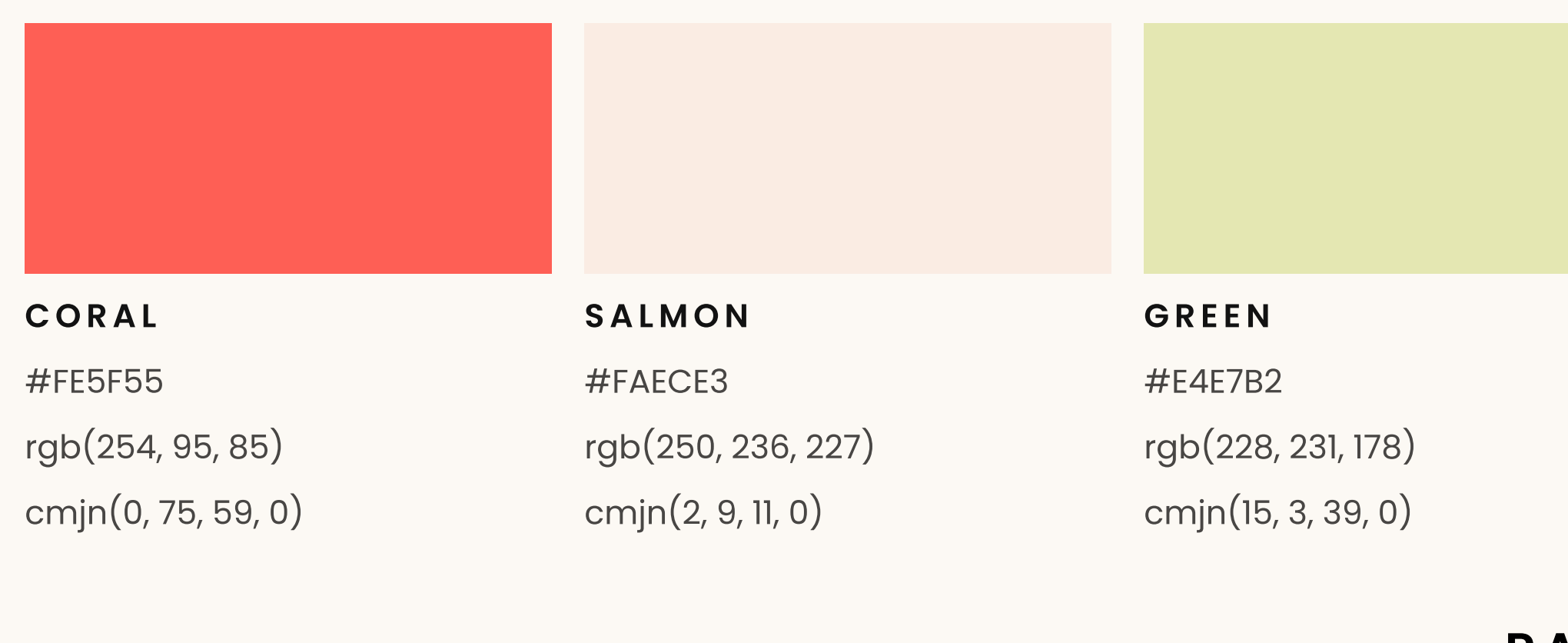

GRIS FONCÉ #484644 rgb(72, 70, 68)

#FCF9F4 rgb(252, 249, 244) cmjn(1, 2, 5, 0)

#### **BEIGE**

#E3D9CD rgb(227, 217, 205) cmjn(13, 14, 20, 0)

#### **BLACK**

#121212 rgb(18, 18, 18) cmjn(79, 70, 61, 88)

#### PARAGRAPH

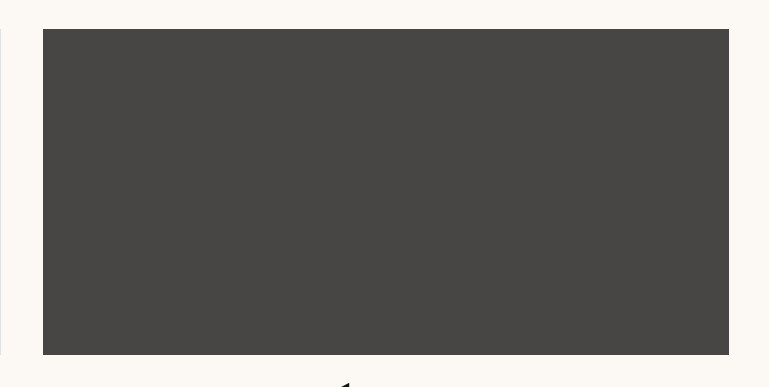

cmjn(62, 54, 53, 53)

## **EXEMPLE**

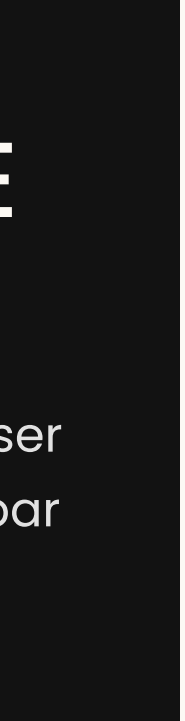

## RÈGLE D'UTILISATION

- Tous les tons "Primary" peuvent s'utiliser comme couleur d'arrière-plan.
- · Le contenu ne pourra n'être que White ou Black selon la couleur d'arrière-plan. Le seul cas où il peut être Coral sera sur fond blanc
- Les couleurs "Paragraph" ne s'utiliseront strictement que pour les textes (gris clair pour un fond foncé et gris foncé pour un fond clair).

## **EXEMPLE**

Exemple de texte à insérer ici pour visualiser les couleurs utilisées par un texte "paragraph".

## **EXEMPLE**

Exemple de texte à insérer ici pour visualiser les couleurs utilisées par un texte "paragraph".

Exemple de texte à insérer ici pour visualiser les couleurs utilisées par un texte "paragraph".

## **EXEMPLE**

Exemple de texte à insérer ici pour visualiser les couleurs utilisées par un texte "paragraph".

## **EXEMPLE**

Exemple de texte à insérer ici pour visualiser les couleurs utilisées par un texte "paragraph".

Exemple de texte à insérer ici pour visualiser les couleurs utilisées par un texte "paragraph".

## **EXEMPLE**